TeleOfficeのログイン方法について

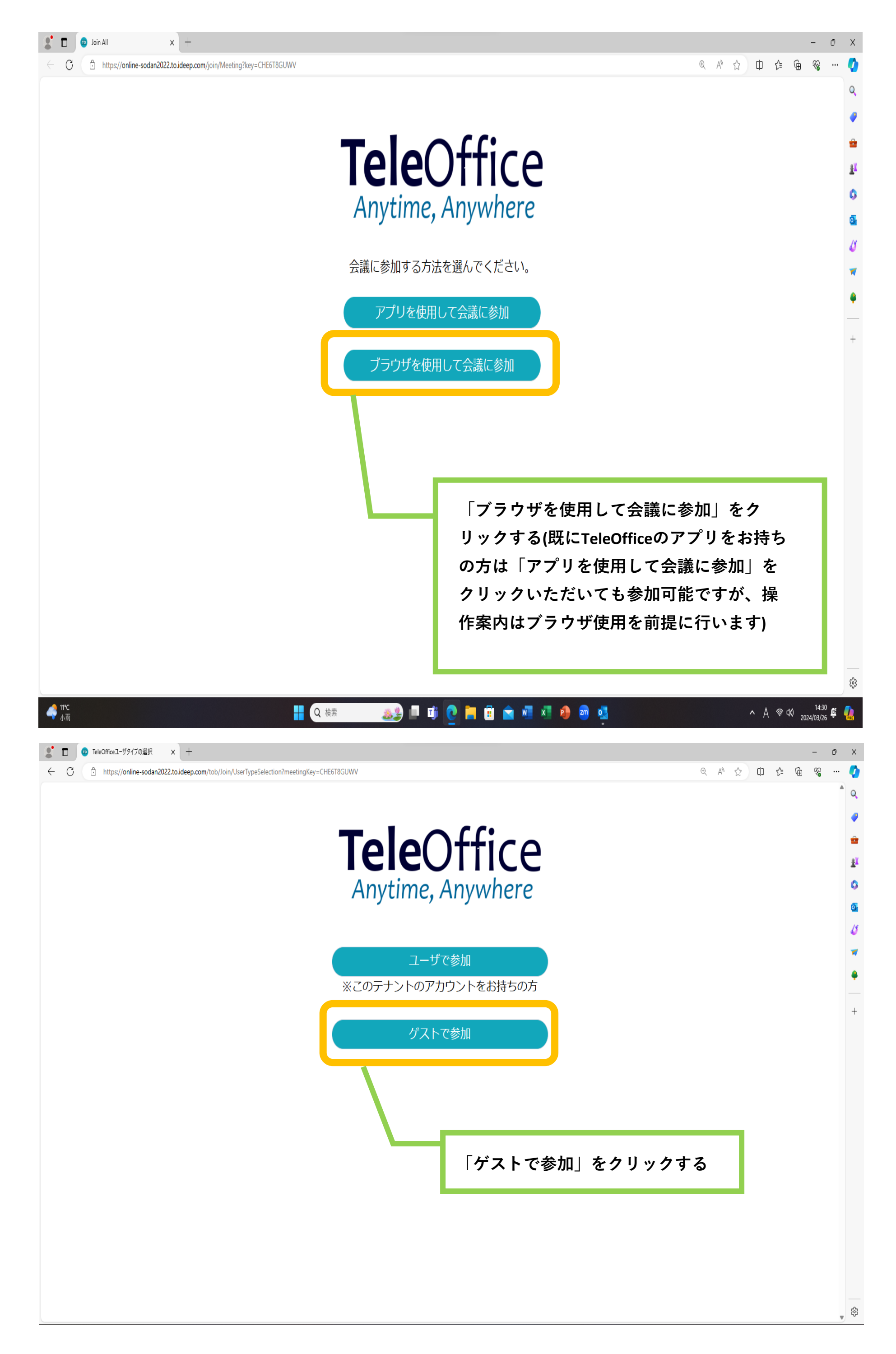

TeleOfficeのログイン方法について

URL:https://smj.jp.sharp/bs/teleoffice/guide/

その他の操作方法に関しては、「TeleOffice使い方ガイド」Webページをご覧 ください。

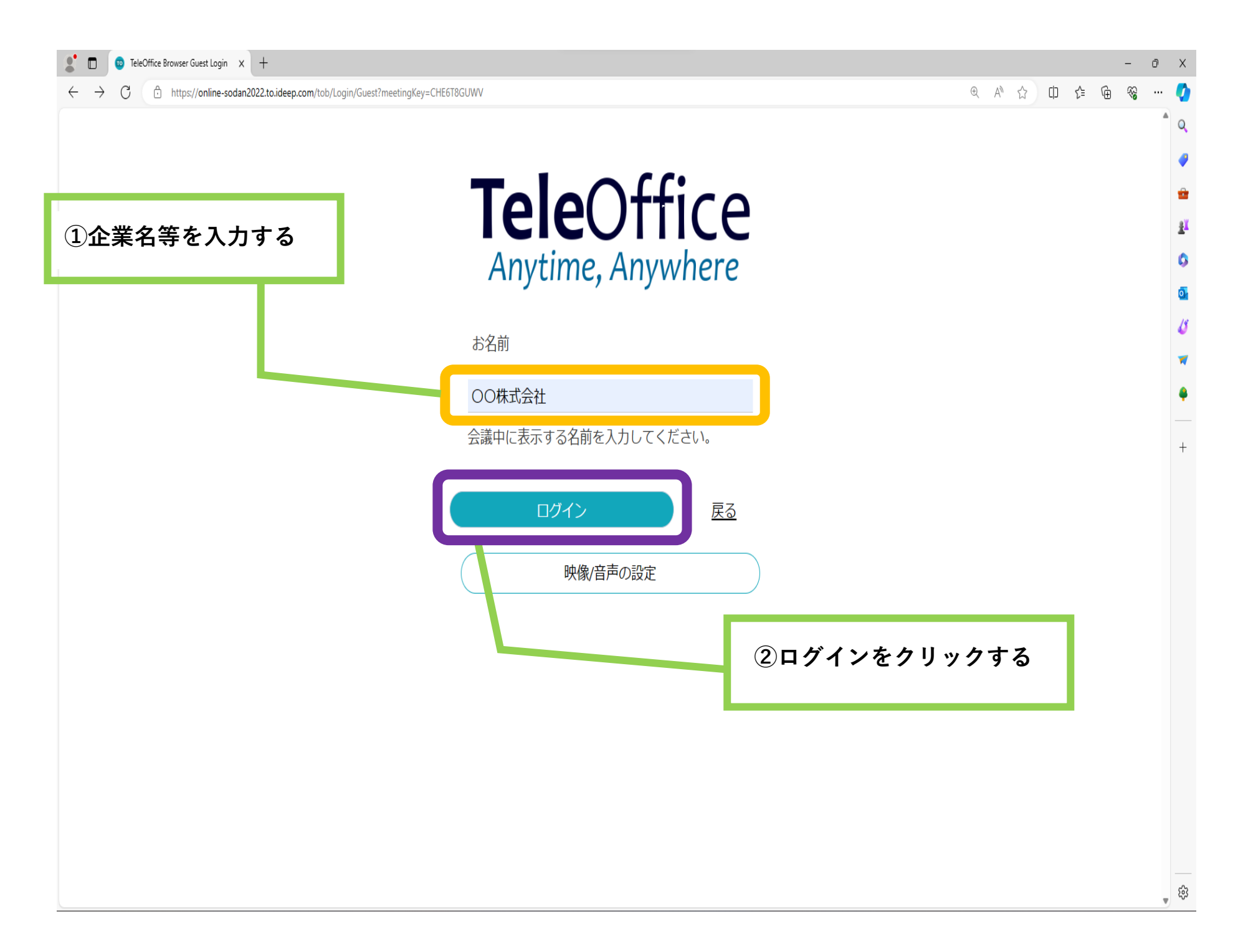

## 2 / 2 ページ